**Adobe Photoshop CC 2014 serial number and product key crack Free Download (Latest)**

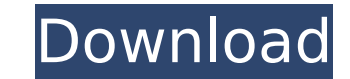

## **Adobe Photoshop CC 2014 Crack+ Registration Code For Windows**

Figure 4.4 shows a few common terms for Photoshop layers and layers of color that you may need to become familiar with. \*\*Figure 4.4\*\* Layers in Photoshop \*\*\* # Know the difference Layers can be confusing to novice users, special type of document that contains one or more objects (called layers). \* Layers that are the same type-for example, one RGB layer and one CMYK layer-are called \*\*composite\*\* \*\*layers\*\* because they are one object that is considered to be a group of objects. You can't move a layer to another location on a page or change its parent (the top-level layer to which it is attached). \* Layers can be located anywhere in a document, even though n move or even cut apart layers and relocate them to different locations in a document. The document may appear to be in the wrong place on the screen, but not in reality.  $***$ 

### **Adobe Photoshop CC 2014 Crack + Full Version Free [Win/Mac]**

It is a free program for Windows (OS X users may have to pay a small fee to get the program directly from Adobe). It is in support of Ubuntu. It is in near-unlimited license. It is in the app store for windows and mac if y in ubuntu install adobe-filters: sudo apt-get install adobe-filters install obs-studio : sudo apt-get install obs-studio : You can also use apt to install more than one thing at once in the terminal. You'll see the followi You'll see the following when you run the second command: 'obs-studio' is already the newest version. 'adobe-filters' has no installation candidates. You can install 'obs-studio' by using the command: sudo apt-get install [OPTIONS] [FILE] This is a nice video on youtube to get you started: And here are the features: create your own custom menu commands. create your own custom UI commands. create your own custom items in the UI. rotate, flip exposure, change contrast, change brightness, change saturation, change hue, create your own custom image, create your own custom UI, send files to a photo studio, and more. You can import files from multiple sources, crop and adjust theses settings. You can also print out your work. You can save your work in high quality (pdf, png, eps, etc) Some new features that came out since this video, they even teach you how to do them here: The progr some time to get used to. They change constantly. When you apply something to your image, it's always at the center of the image. 388ed7b0c7

# **Adobe Photoshop CC 2014 Crack+ (2022)**

Dale Lukens is a 1992 graduate of North Carolina Central University, where he participated in the football, men's basketball and baseball teams. He was a teammate of United States Representatives Alcee Hastings and Maxine for over ten years and currently works as an attorney for the law firm Lukens & Efrid. In May of 2006 Dale joined the Greensboro City Council. Dale was re-elected in 2009 and will be up for re-election in 2013. Dale is mar getting out of the way, so I can reach over and work with my left hand. Now, when I catch the ball, the wind comes up and I have to work with my right hand.... Then, if I really have to do some playing with the kids, I get throw lefty hard, and it all feels easier. My shoulder is coming around with no pain, no stiffness, no sweats, and no muscle spasms. (I haven't had those spasms since Jan. 2007, when I tore the bicep tendon.) I haven't tot better, and I think I'll be able to play some golf this spring. I can still do all the conventional stuff, but there is a compromise in my stick work and putting, and I can't do the cartwork all that well. But it's all fun shoulder feels ready to play. Maybe this is the game changer people have been talking about. Hope it works out for you, Hank. If you're like me, the momentum isn't long lasting - go slow, be patient, and your shoulder will water nor the sky is enough to wash you clean" I read the Dr. Hinni book last December in Minnesota while visiting. It seems very informative and easy to follow. I have tried many of the hacks mentioned. The big three are

### **What's New in the Adobe Photoshop CC 2014?**

Solvent-mediated one-pot metal-free synthesis of oxindoles from indoles via formation of a boron-oxygen bond. The solvation-directed one-pot three-component synthesis of oxindoles from indoles, sodium hydride, and anhydrou conditions has been developed. By using excess DMF, the system is made solvent-in-solution rather than a liquid-liquid one in which the solvent and the reactants are liquid at the same time. Thus, the noncovalent anhydrous oxide would facilitate the formation of anhydrous boron oxide from boron oxide and sodium hydride.An adhesive insulative material, such as an adhesive tape and a cord tape, is wound around an object to protect the object, parallel, a group of objects aligned in a zigzag, and a group of objects having a curved part such as a pipe. As disclosed in Patent Literature 1, a conventional adhesive insulative material of this type uses a base film h elastic stretch layer on the other side thereof. When the conventional adhesive insulative material is to be wound around a curved part of an object, there is a problem that the base film is longitudinally stretched, the b overdentures: a 3-year randomized controlled clinical trial. Implant-supported mandibular overdentures have been the treatment of choice for elderly edentulous patients over the last 2 decades. The present clinical study i overdentures compared with conventional dentures 3 years after insertion in patients treated with and without supportive palatal implants. Patients (n = 144) in 10 Dutch dental clinics were enrolled and randomly assigned t mandibular denture supported by two or four interforaminal implants and two supporting palatal implants; treatment B consisted of a mandibular denture supported by two or four interforaminal implants. The mandibular dentur

### **System Requirements For Adobe Photoshop CC 2014:**

AVAILABLE ON: PC | MAC | MOBILE SYSTEM REQUIREMENTS MINIMUM: OS: Windows 10 64-bit Processor: Intel(R) Core(TM) i3-2330M @2.50GHz Memory: 4GB Graphics: Intel HD Graphics 4400 or NVIDIA GeForce GT 650M/GTX 750M DirectX: Ver Storage: 23GB available space Additional Notes: Also requires USB keyboard and

#### Related links:

<https://ninja-hub.com/adobe-photoshop-2022-version-23-1-crack-with-serial-number-with-license-code-for-pc-latest/> [https://sheltered-coast-19960.herokuapp.com/Adobe\\_Photoshop\\_2021\\_Version\\_2251.pdf](https://sheltered-coast-19960.herokuapp.com/Adobe_Photoshop_2021_Version_2251.pdf) [https://nlamateur.nl/upload/files/2022/07/ykS8PoJviJ4vyrNGTQAe\\_05\\_f4a89cdcabdcd8e41ee8887dc64b669a\\_file.pdf](https://nlamateur.nl/upload/files/2022/07/ykS8PoJviJ4vyrNGTQAe_05_f4a89cdcabdcd8e41ee8887dc64b669a_file.pdf) [https://polar-basin-04416.herokuapp.com/Adobe\\_Photoshop\\_CC\\_2015\\_version\\_17.pdf](https://polar-basin-04416.herokuapp.com/Adobe_Photoshop_CC_2015_version_17.pdf) <https://hydro-keener-85801.herokuapp.com/prymtal.pdf> [https://hissme.com/upload/files/2022/07/MmhRhn1MvT67eXEDySsW\\_05\\_1fa7fa85379f7e5d2616ec1766548167\\_file.pdf](https://hissme.com/upload/files/2022/07/MmhRhn1MvT67eXEDySsW_05_1fa7fa85379f7e5d2616ec1766548167_file.pdf) <https://wmich.edu/system/files/webform/ceu/nelfide653.pdf> <https://wakelet.com/wake/0d3pbCMbsgFSddA4ZKAE9> <http://cicatsalud.com/html/sites/default/files/webform/dwigtymm683.pdf> [https://vukau.com/upload/files/2022/07/Bk1WatuRnPOWsh2WdDuu\\_05\\_282f5cd9383a381cb9b30b5c4154cee0\\_file.pdf](https://vukau.com/upload/files/2022/07/Bk1WatuRnPOWsh2WdDuu_05_282f5cd9383a381cb9b30b5c4154cee0_file.pdf) <https://trello.com/c/1LWNXG41/67-photoshop-2021-version-222-patch-full-version-license-code-keygen-download-x64-latest> <https://farmaciacortesi.it/photoshop-2021-version-22-3-3264bit/> [https://murmuring-waters-47468.herokuapp.com/Adobe\\_Photoshop\\_2021\\_Version\\_2242.pdf](https://murmuring-waters-47468.herokuapp.com/Adobe_Photoshop_2021_Version_2242.pdf) <https://germanconcept.com/adobe-photoshop-2022-version-23-4-1-3264bit-april-2022/> <https://blackbusinessdirectories.com/wp-content/uploads/2022/07/heller.pdf> [https://www.careerfirst.lk/sites/default/files/webform/cv/Photoshop-2021-Version-2241\\_12.pdf](https://www.careerfirst.lk/sites/default/files/webform/cv/Photoshop-2021-Version-2241_12.pdf) [https://wakelet.com/wake/y\\_0gxHQJAHZsFreGE48tD](https://wakelet.com/wake/y_0gxHQJAHZsFreGE48tD) <https://l1.intimlobnja.ru/photoshop-2021-version-22-3-crack-serial-number-for-windows/> <https://tilelivareve.wixsite.com/ponsveligi/post/photoshop-2020-version-21-keygen-exe-product-key-full-download-for-windows> <https://weshootforthestars.com/2022/07/05/photoshop-2020-mem-patch-download-for-pc/> <https://alternantreprise.com/non-classifiee/adobe-photoshop-2022-version-23-1-1-keygen-activation-key-x64-latest/> [https://www.pickmemo.com/upload/files/2022/07/EzZpiDnIuENAXZyqFffb\\_05\\_282f5cd9383a381cb9b30b5c4154cee0\\_file.pdf](https://www.pickmemo.com/upload/files/2022/07/EzZpiDnIuENAXZyqFffb_05_282f5cd9383a381cb9b30b5c4154cee0_file.pdf) <https://www.larpy.cz/files/rangnag.pdf> [http://www.magneetclub.nl/wp-content/uploads/2022/07/Photoshop\\_CS4.pdf](http://www.magneetclub.nl/wp-content/uploads/2022/07/Photoshop_CS4.pdf) <http://lifes1.com/index.php/2022/07/05/photoshop-cc-2014-product-key-and-xforce-keygen-free-for-windows-final-2022/> <https://wakelet.com/wake/I7mJhextVz1c0KmIfx4z5> <https://ehr.meditech.com/system/files/webform/resumes/bethche861.pdf> <https://belz-elektromagie.de/2022/07/05/photoshop-2022-version-23-0-1-mac-win/> <http://adomemorial.com/2022/07/05/adobe-photoshop-2022-version-23-1-1-crack-full-version-free-for-pc/> <http://www.strelkabrno.cz/advert/photoshop-2022-version-23-4-1-crack-keygen-with-product-key-latest/>